Bitget交易所最常见的问题就是其特色,一键跟单。这篇内容从Bitget交易所的平 台介绍与特色到交易手续费,以及你最想了解的一键跟单,都将在这篇文章中一次 搞懂!

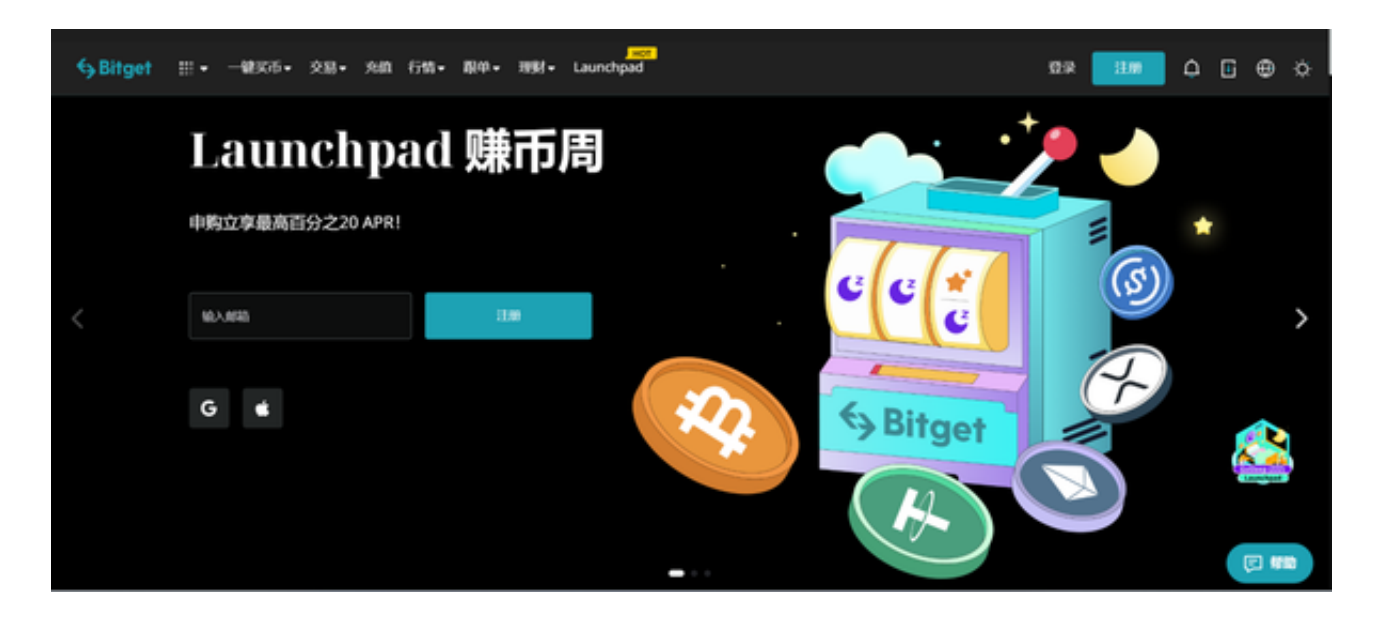

Bitget交易所成立于2018年, 总部位于新加坡, 特色主打合约交易与跟单功能, 提供多种交易功能如全仓/逐仓交易模式、计划委托、闪电开仓、一键反手及一键跟 单等,目前在加密货币市场合约交易量上排行全球第四名。

 在监管方面领有加拿大MSB牌照M20179708、美国MSB、澳大利亚DCE等牌照 ,安全性方面Bitget拥有四大知名安全厂商的技术支援,包含:神荼科技、青松云 安全、HEAP、Armors。更在SSL认证中,拿到业内唯一一家拥有12项SSL指标A+ 的平台。

## 如何注册Bitget

登录Bitget官网, 选择"邮箱/手机号码注册",输入"邮箱/手机号码"- "设置 密码"- "确认密码",勾选"用户协议",等待邮箱/手机短信验证码,完成注册 。

您可以通过以下方式登录Bitget:

(1)密码登录

在Bitget App端或网页端找到登录入口

## **智行理财网** 如何登录Bitget?Bitget注册登录操作方法

输入账号及密码(手机号或邮箱)

 收到谷歌验证码(或是手机/邮箱验证码)。如果验证码接收有延迟,请重新尝试或 向在线客服寻求帮助。

(2)扫描二维码(适用于Bitget网页端)

在Bitget网页端找到登录入口

Bitget App登录状态下,使用App扫描PC端二维码以完成登录

Bitget一键跟单是什么?

 Bitget的特色跟单功能,可以轻松的跟单优秀的交易员,如果你对自己的交易技巧 有信心,也可以和Bitget申请成为交易员,只要通过考核,用户跟单的利润将有10 %归你,并且获得在Bitget首页展示的机会。

 用户可自由决定杠杆比例,或是完全依照交易员下单的杠杆比例,更贴心的是考 量到每位用户资金大小不同,因此可设定跟单比例,例如设0.1倍,那交易员买10 张时,用户只会自动进场买1张,目前其他交易所是没有这个功能的。

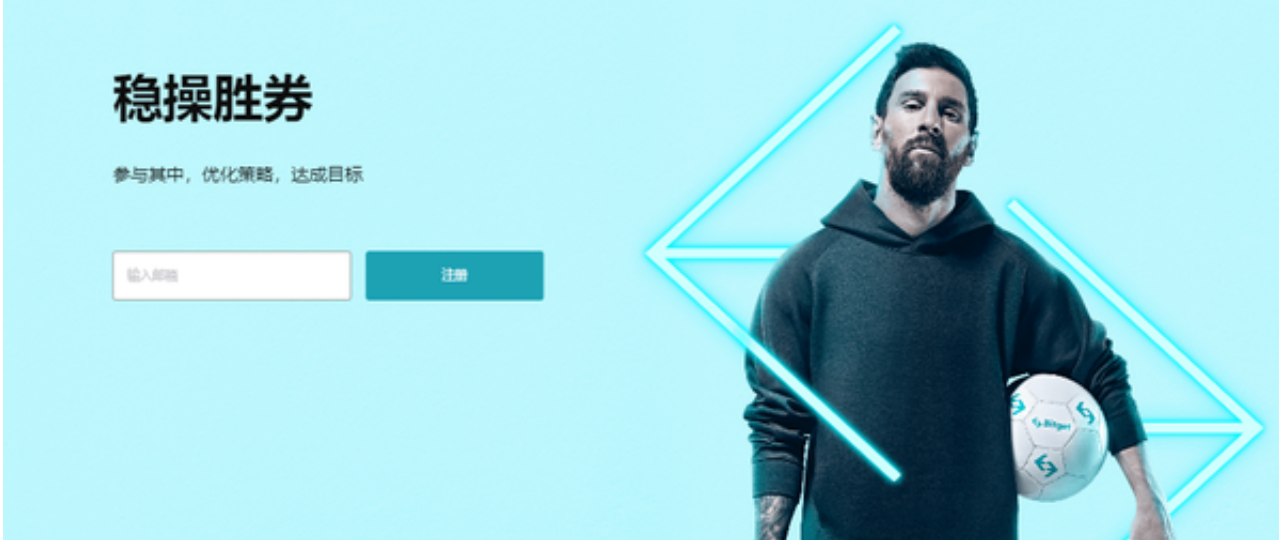

 使用Bitget跟单很简单,你可以直接在主页面点击跟单进入该页面开始挑选交易员 。但跟单不是稳赚不赔!像是上图里面有两名交易员的跟随者们的总收益是负的, 这有可能是跟随者忍耐不了亏损而自行结束跟单,亦有可能是跟单交易员本身的失 误所造成。